## **Design Phase – Step 5**

This example is on making a happy path in the Design phase. This is an example from running a UCD Sprint for making the ucdsprint.com website.

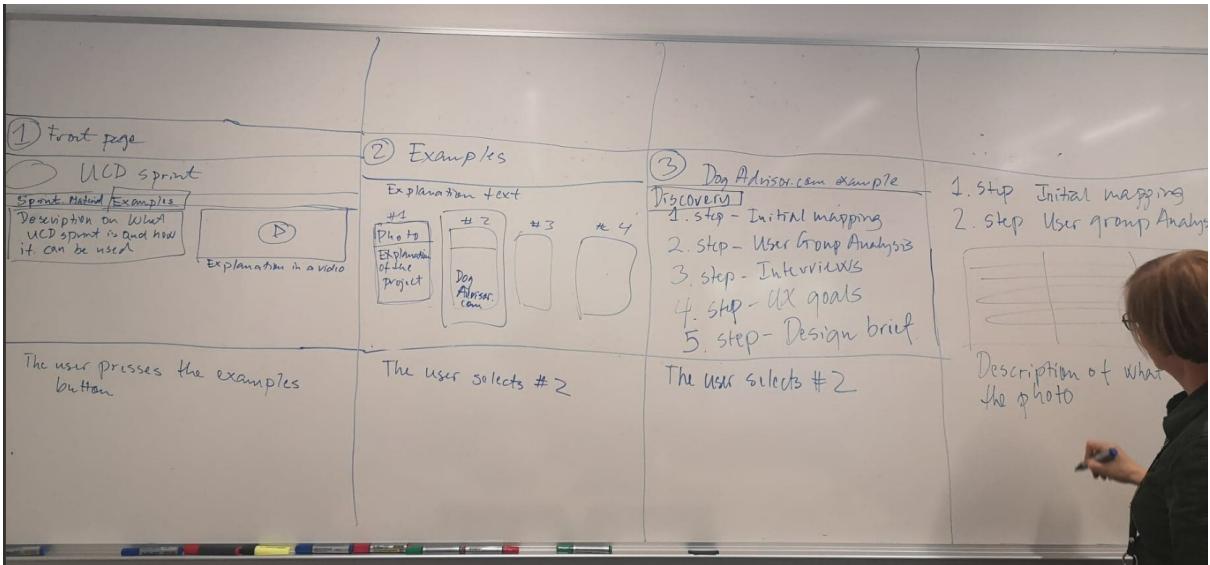